## **Università C. Cattaneo, Corso di laurea in Economia Aziendale, A.A. 2004-05 ─ STATISTICA 2 26.01.06**

**Cognome:** Matr.: Matr.: Matr.: Matr.: Matr.: Matr.: Matr.: Matr.: Matr.: Matr.: Matr.: Matr.: Matr.: Matr.: Matr.: Matr.: Matr.: Matr.: Matr.: Matr.: Matr.: Matr.: Matr.: Matr.: Matr.: Matr.: Matr.: Matr.: Matr.: Matr.: M **NB: (A)** ai fini della valutazione verranno considerate solo le risposte riportate dallo studente negli appositi riquadri bianchi del testo d'esame. **(B)** nello svolgimento del compito, si utilizzino tre cifre decimali. **(C)** Allo studente/studentessa che consulti foglietti, appunti, libri , ecc o che parli con altri sarà annullata la prova d'esame.

# **ESERCIZIO 1 (2+1+1 punti)** Dato il vettore aleatorio bidimensionale ( *X* ,*Y* ) con la seguente distribuzione congiunta

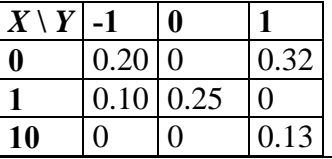

a) *X e Y* sono stocasticamente indipendenti? Motivare la risposta.

No, perché p. es. 
$$
P(X = 0, Y = -1) = 0.2 \neq P(X = 0)P(Y = -1) = 0.52 \times 0.3 = 0.156
$$

b) 
$$
P(X \le 4, Y \le -0.5) = ?
$$
. Most rare i calculi.

$$
P(X \le 4, Y \le -0.5) = P(X = 0, Y = -1) + P(X = 1, Y = -1) = 0.2 + 0.3 = 0.5
$$

c) Scrivere la funzione di probabilità di  $S = 2Y^2$ 

$$
p_{s=2Y^2}(s) = \begin{cases} 0.25 & s = 0\\ 0.75 & s = 2\\ 0 & \text{altrove} \end{cases}
$$

**ESERCIZIO 2 (2+2+1 punti)** Sia  $X \sim N(\mu, \sigma^2)$  la redditività di un'azienda di un certo settore industriale e siano  $\mu$ e  $\sigma^2$ entrambi non noti. Sulla base di un campione rilevato su *n*=25 aziende del settore, si è ottenuto  $\bar{x}_{25} = 29$  e  $s_c = 11$ .

a) Con riferimento a quanto sopra scrivere la formula generale dell'intervallo di confidenza per  $\mu$  con coefficiente di confidenza 1-α.

$$
IC_{1-\alpha}(\mu) = (\bar{x}_{25} - t_{1-\alpha/2}^{25-1} \hat{\sigma}_{\bar{x}}, \bar{x}_{25} + t_{1-\alpha/2}^{25-1} \hat{\sigma}_{\bar{x}})
$$

b) Con riferimento a quanto sopra determinare numericamente l'intervallo di confidenza per  $\mu$  con coefficiente confidenza 0.99 (Si mostrino i principali risultati intermedi).

$$
t_{0.995}^{24} = 2.797, \ \hat{\sigma}_{\bar{x}} = 11/5 = 2.2 \Rightarrow t_{1-\alpha/2}^{25-1} \hat{\sigma}_{\bar{x}} = 6.1534
$$

$$
IC_{1-\alpha}(\mu) = (29 - 6.1534, 29 + 6.1534) = (22.8466, 35.1534)
$$

c) Eseguire il seguente test statistico di  $H_0$ :  $\mu = 27$  contro  $H_1$ :  $\mu \neq 27$  mediante l'intervallo di confidenza di cui sopra esplicitando il livello di significatività.

 $27 \in IC_{0.99}(\mu)$   $\Rightarrow$  si accetta  $H_0$  al livello di significatività  $\alpha = 0.01$ 

#### **ESERCIZIO 3** (**1+2+1+2 punti**).

a) Per una popolazione statistica *X* bernoulliana di parametro *p* e per *n*=45*,*scrivere la regione di rifiuto del seguente test  $H_0$ :  $p = 0.3$  contro  $H_1$ :  $p = 0.7$ 

$$
R_{\alpha} = \left\{ \overline{x}_{45} : \overline{x}_{45} \ge 0.3 + z_{1-\alpha} \sqrt{\frac{0.3 \times 0.7}{45}} \right\}
$$

b) Dare la definizione generale della probabilità  $\beta$  dell'errore di secondo tipo.

$$
\beta = P\big(T_n \notin R_\alpha \big| H_1\big)
$$

### **Università C. Cattaneo, Corso di laurea in Economia Aziendale, A.A. 2004-05 ─ STATISTICA 2 26.01.06**

c) Per una popolazione statistica X bernoulliana di parametro p non noto ed un campione bernoulliano  $(X_1, X_2, X_3)$ , si vuole eseguire il test di H<sub>0</sub>: *p* = 0.3 contro H<sub>1</sub>: *p* = 0.7. A tal fine si intende usare una regione di rifiuto  $R_a$  tale che 3

$$
R_{\alpha} = \left(\sum_{i=1}^{3} X_i \ge 2\right).
$$
 Mostrando i principali passaggi intermedi, determinare  $\alpha$ .

$$
\alpha = P\left(\sum_{i=1}^{3} X_i \ge 2 | H_0 \right) = {3 \choose 2} 0.3^2 0.7^{3-2} + {3 \choose 3} 0.3^3 0.7^{3-3} = 0.189 + 0.027 = 0.216 \left(\sum_{i=1}^{3} X_i \sim Bi(0.3; 3)\right)
$$

d) Per una popolazione statistica  $X \sim N(\mu, \sigma^2)$  con  $\sigma^2$  non noto si scriva la regione accettazione per il test  $H_0: \mu \ge \mu_0$ contro  $H_1$  :  $\mu < \mu_0$  con  $\alpha = 0.01$  ed *n*=20.

$$
A_{0.01} = \left\{ \overline{x}_{20} : \overline{x}_{20} \ge 0.3 - t_{0.99}^{19} \sqrt{\frac{s_c^2}{20}} \right\}
$$

#### **ESERCIZIO 4 (2+2 punti)** Per uno stimatore *T* di un parametro  $\theta$ :

a) scrivere la scomposizione dell'errore quadratico medio

$$
EQM_{\theta}\left(T_n\right) = V\left(T_n\right) + \left(E\left(T_n\right) - \theta\right)^2
$$

b) la definizione di consistenza

$$
\lim_{n \to \infty} EQM_{\theta}(T_n) = 0, \text{ ovvero}
$$
\na) 
$$
\lim_{n \to \infty} E(T_n) - \theta = 0, b) \lim_{n \to \infty} V(T_n) = 0
$$

**ESERCIZIO 5** (2+2+1 punti) Sia *X* una popolazione statistica con valore atteso  $\mu_X$  e varianza  $\sigma_X^2$  e sia  $(X_1, X_2, X_3, X_4)$ il corrispondente campione casuale semplice di ampiezza  $n = 4$ . Al fine di stimare  $\mu_X$  si consideri il seguente  $\text{stimator: } T(X_1, X_2, X_3, X_4) = \frac{3X_1 - X_2 + 4X_3 + X_4}{7}$ 

a) Verificare se *T* sia non distorto o meno per il parametro  $\mu_X$ 

$$
E(T) = \frac{7\mu_X}{7} = \mu_X \Rightarrow T \text{ è non distorto per } \mu_X
$$

b) Determinare la varianza di *T*

$$
V(T) = \frac{25\sigma_X^2}{7}
$$

c) Determinare l'errore quadratico medio di *T*

$$
EQM_{\mu_X}(T) = V(T) + (E(T) - \mu_X)^2 = \frac{25\sigma_X^2}{7}
$$

**ESERCIZIO 6** (**3 punti**) Scrivere le ipotesi deboli del modello di regressione lineare

$$
E(\varepsilon_i) = 0, V(\varepsilon_i) = \sigma^2, Cov(\varepsilon_i, \varepsilon_j) = 0 \quad (i, j = 1, \dots n, i \neq j)
$$

**ESERCIZIO 7 (3 punti)** Per analizzare la dipendenza lineare del fatturato Y dal budget pubblicitario X si sono considerate le coppie budget pubblicitario-fatturato  $(x_i, y_i)$  che si sono osservate negli ultimi sei mesi  $(i = 1, 2,...6)$  e si è ottenendo il tabulato SPSS qui riportato a pag. 4. Sulla base del **solo** tabulato SPSS: **a) (1 punti)** scrivere le stime puntuali dei due parametri  $\beta_0$  e  $\beta_1$  della retta di regressione, **b)** (1 punti) scrivere la stima per intervallo di confidenza di  $\beta_1$  con coefficiente confidenza 0.95, c) (1 punti) eseguire il test di  $H_0: \beta_1 = 0$  contro  $H_1: \beta_1 \neq 0$  al livello di significatività 0.05 giustificando la decisione presa.

# **Università C. Cattaneo, Corso di laurea in Economia Aziendale, A.A. 2004-05 ─ STATISTICA 2 26.01.06**

**a)** beta zero **=** -0.688, beta uno=1,208

**b)** IC=**(0.104, 2.311)** 

**c)** si rifiuta acca con zero perché 0 non appartiene ad IC.

# **Regressione**

# **Riepilogo del modello**

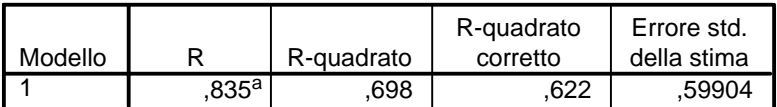

a. Stimatori: (Costante), X

### **ANOVAb**

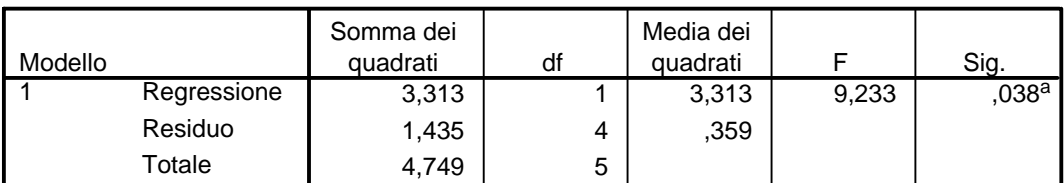

a. Stimatori: (Costante), X

b. Variabile dipendente: Y

## **Coefficientia**

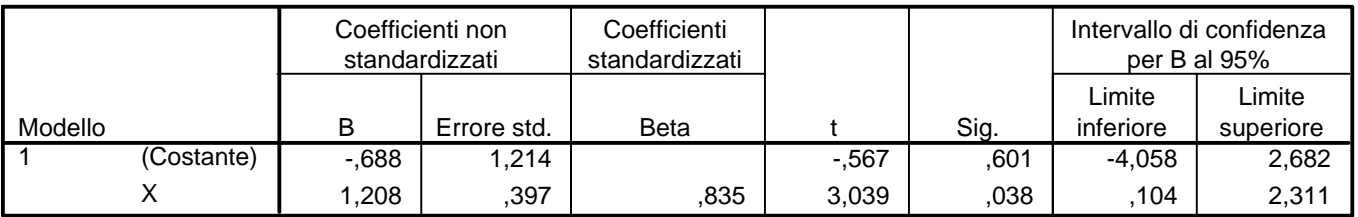

a. Variabile dipendente: Y